| Exam Name: | Orcacle 9i Database: Fundamentals II |                  |     |
|------------|--------------------------------------|------------------|-----|
| Exam Type: | Oracle                               |                  |     |
| Exam Code: | 1 <b>Z</b> 0-032                     | Total Questions: | 111 |

#### Question: 1

Users in your development database complain that they are getting the following error while trying to execute a query on the SALES HISTORY table:

#### ERROR at line 1:

ORA-00942: table or view does not exist

While investigating the reason, you find that a hardware failure occured, resulting in the loss of one of the available disk drives used by the database. While waitinig for a replacement drive, the DBA removed the un-needed data from the database and during the removl the SALES\_HISTORY table was dropped accidentally. Within few minutes a second hardware failure corrupted another disk drive, resulting in the loss of the current online redo log files and the logical back ups of the database. The redo log files were not multiplexed and the current redo log file is not yet archived. Which recovery method would you follow to recover the SALES\_HISTORY table?

- A. Open Database complete recovery
- B. Cancel-Based incomplete recovery
- C. Change-Based incomplete recovery
- D. Closed Database complete recovery
- E. Recovery using the backup control file

#### **Answer: B**

#### Question: 2

In your HRDB database instance, a transaction is manipulating a large volume of data, and requires more space in the database buffer cache. What happens if the buffer cache fills up before the transaction completes?

- A. An implicit commit is issued.
- B. The uncommitted data in the cache is written to the data files.
- C. The database buffer cache dynamically grows to accommodate the changes.
- D. The command executed in the transaction to manipulate data fails, prompting you to commit first.

### **Answer: B**

#### Question: 3

You are working on a test database where instance recovery takes a considerable amount of time. Which task can reduce the recovery time?

- A. Multiplexing the control files
- B. Multiplexing the redo log files
- C. Decreasing the size of redo log files
- D. Increasing the time between checkpoints

### **Answer: C**

#### Question: 4

View the Exhibit and examine the structure of the LDR\_TEST table:

To load data into the table, you execute the following SQL\*Loader command:

\$ sqlldr test/test \\
control=test01.ctl \\
log=test01.log \\

| Page 1 of 34 |  |
|--------------|--|

| Exam Name: | Orcacle 9i Database: Fundamentals II |                  |     |
|------------|--------------------------------------|------------------|-----|
| Exam Type: | Oracle                               |                  |     |
| Exam Code: | 1 <b>Z</b> 0-032                     | Total Questions: | 111 |

bad=test01.bad \\
discard=test01.dis \\
errors=20 \\
file=test.dbf

While loading the data into the LDR\_TEST table, you realize that the length of some values in the input data file is more than the width defined in the table for COL2 and because of this those records are not loaded into the table. In which file would you find the records that are not loaded?

|             | LDR_TEST  |       |
|-------------|-----------|-------|
| Column Name | Data Type | Width |
| COL1        | VARCHAR2  | 5     |
| COL2        | VARCHAR2  | 50    |
| COL3        | NUMBER    | 10    |
| COL4        | VARCHAR2  | 300   |

A. In the log file

B. In the bad file

C. In the control file

D. In the discard file

E. In the file set in the FILE option

### **Answer: B**

### Question: 5

In your organization, you have a single functional database and you are setting up a network connection between the Oracle database server and the Oracle clients. Because there are only a few Oracle clients, you want the clients to use the host naming method to connect to the database server. Which option must you specify in the listener.ora file to enable the listener process to receive connection requests from clients?

A. DB NAME

B. DB DOMAIN

C. GLOBAL\_DBNAME

D. SERVICE NAMES

E. LOCAL\_LISTENER

### **Answer: C**

### Question: 6

In which scenario would you open the database with the RESETLOGS option after recovering the database in NOARCHIVELOG mode?

A. When the control file is corrupted

- B. When the SYSTEM data file is corrupted
- C. When a nonsystem data file is corrupted
- D. When the redo log files were not backed up
- E. When there are no backups available to be restored

**Answer: D** 

| Page 2 of 34 |  |
|--------------|--|

| Exam Name: | Orcacle 9i Database: Fundamentals II |                  |     |
|------------|--------------------------------------|------------------|-----|
| Exam Type: | Oracle                               |                  |     |
| Exam Code: | 1 <b>Z</b> 0-032                     | Total Questions: | 111 |

You are working as a junior DBA for an international bank. You are assigned a job of performing logical backups of the database. Which backup is considered a logical backup?

- A. Backups performed using RMAN utility
- B. A backup performed at the tablespace level
- C. Exports of schema objects into a binary file
- D. Any backup that includes the current control file
- E. Any backup performed when the database is open

### **Answer: C**

#### **Question: 8**

You receive the following error while connecting to an Oracle9i database instance:

ORA-12520 TNS:listener could not find available handler for requested type of server Which action should you take first to investigate the problem?

- A. Checking the listener.ora file to verify that the protocol specified in ADDRESS is supported by the database server
- B. Checking the sqlnet.ora file to verify that the NAMES.DIRECTORY\_PATH = (TNSNAMES,HOSTNAME)parameter is set
- C. Checking the tnsnames.ora file to verify that the net service name specified in your connect string is mapped to a connect descriptor
- D. Executing the Isnrctl services command to verify that the instances are registered with the listener and that the appropriate service handler exists and is ready

#### Answer: D

# **Question: 9**

You need to set an encrypted password for the listener, LSNR. Which two options could you use to set the password? (Choose two.)

- A. Use Oracle Net Manager
- B. Use the Listener Control utility
- C. Use Oracle Names Control utility
- D. Use Oracle Internet Directory

### Answer: A, B

# Question: 10 View the Exhibit.

You configured local naming as the naming method by using Oracle Net Manager. As a result, which configuration file will be modified?

| Page 3 of 34 |  |
|--------------|--|

| Exam Name: | Orcacle 9i Database: Fundamentals II |                  |     |
|------------|--------------------------------------|------------------|-----|
| Exam Type: | Oracle                               |                  |     |
| Exam Code: | 1 <b>Z</b> 0-032                     | Total Questions: | 111 |

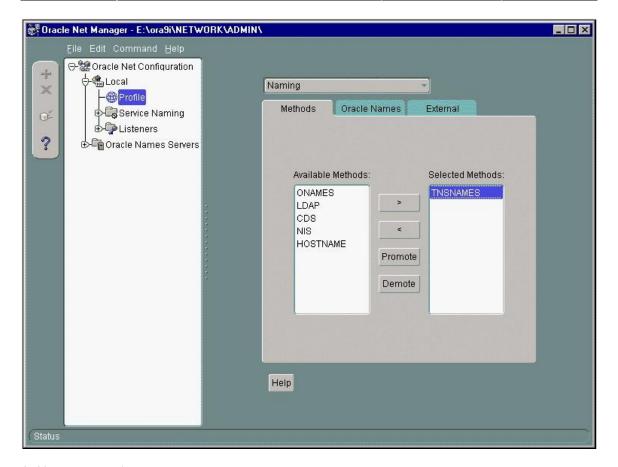

- A. Names.ora only
- B. Sqlnet.ora only
- C. Tnsnames.ora only
- D. Sqlnet.ora and names.ora
- E. Sqlnet.ora and tnsnames.ora
- F. Listener.ora, sqlnet.ora, and tnsnames.ora

### **Answer: B**

#### **Question: 11**

Under which conditions would you use a backup control file during a recovery process? (Choose all that apply.)

- A. To recover a table that was dropped
- B. To recover a schema that was dropped
- C. To recover a tablespace that was dropped
- D. To recover the rows of a table that was truncated
- E. To undo erroneous transactions performed by users

#### Answer: C

# Question: 12

View the Exhibit.

You configured the local naming method as the first naming method by using Oracle Net Configuration Assistant. As a result, which network configuration file will be updated?

| Page 4 of 34 |  |
|--------------|--|

| Exam Name: | Orcacle 9i Database: Fundamentals II |                  |     |
|------------|--------------------------------------|------------------|-----|
| Exam Type: | Oracle                               |                  |     |
| Exam Code: | 1Z0-032                              | Total Questions: | 111 |

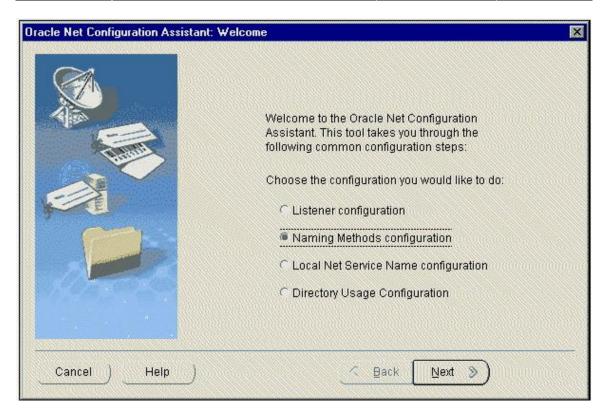

- A. tnsnames.ora
- B. sqlnet.ora
- C. listener.ora
- D. names.ora

### Answer: B

### Question: 13

You observe that your senior database administrator is executing the following command using Recovery Manager (RMAN) in order to perform an incomplete recovery of the database:

```
RMAN> RUN {
ALLOCATE CHANNEL c1 TYPE DISK;
SET UNTIL SEQUENCE 134 THREAD 1;
RESTORE DATABASE;
RECOVER DATABASE;
}
```

The current sequence number is 189 and your database is running in ARCHIVELOG mode.

What could be the objective of specifying the SET UNTIL SEQUENCE option in the RUN block of RMAN?

- A. To restore and recover the database from the sequence number specified until the current sequence number
- B. To reset the current sequence number for the database, and then to start restore and recovery processes of the database
- C. To restore the database till the sequence number specified, and then recover the database until the current sequence number

| Page 5 of 34 |  |
|--------------|--|

| Exam Name: | Orcacle 9i Database: Fundamentals II |                  |     |
|------------|--------------------------------------|------------------|-----|
| Exam Type: | Oracle                               |                  |     |
| Exam Code: | 1 <b>Z</b> 0-032                     | Total Questions: | 111 |

D. To restore the database completely from the last available backup taken prior to the sequence 134, and then recover it until the sequence number specified

#### **Answer: D**

#### Question: 14

On March 15, due to an application enhancement you made many structural changes in the database. The recovery catalog is used with RMAN and backups are performed on the last day of every month. The CONTROL\_FILE\_RECORD\_KEEP\_TIME parameter is set to 7 days. What do you do to ensure that metadata in the recovery catalog is updated?

- A. Reset the database by using the RESET DATABASE command
- B. Update the recovery catalog by using the CROSSCHECK command
- C. Initiate resynchronization by using the RESYNC CATALOG command
- D. Register the database again by using the REGISTER DATABASE command

#### **Answer: C**

### Question: 15

You are working in a dedicated server environment. You require the PMON process to register with a local listener, lsnr1, which does not use TCP/IP, port 1521. The protocol address of lsnr1 is available in the listener.ora file. What would you do?

- A. Configure the LOCAL LISTENER parameter in the initialization parameter file
- B. Configure the SID\_LIST\_LSNR1 parameter in the listener.ora file
- C. Execute the Isnrctl set command with the appropriate parameter to set the correct instance names
- D. No explicit action required because the protocol address of the listener is available in the listener.ora file

#### Answer: A

### Question: 16

While starting up the database on a Monday morning, you get the following error after the database is mounted:

ORA-01157: cannot identify/lock data file 9 - see DBWR trace file

ORA-01110: data file 9: '/u01/oracle/app/oradata/orcl/users01.dbf'

On investigation, you find that the file system, u01, on the operating system is corrupted and you need to recover the data file to a new location. The database is running in ARCHIVELOG mode and the database was backed up on last Friday. You must ensure that the database is not accessible till the data file is recovered.

Which two tasks must you have accomplished before applying the archived redo log files? (Choose two.)

- A. Update the control file by using the ALTER DATABASE RENAME FILE command
- B. Restore the data file from the backup to the new location by using an operating system utility
- C. Restore a backup control file and then issue the ALTER DATABASE RENAME FILE command
- D. Drop the data file and re-create it by using the ALTER DATABASE CREATE DATAFILE command
- E. Recreate the control file by using the ALTER DATABASE BACKUP CONTROLFILE TO TRACE command and then by modifying the file name in the script before running it

# Answer: A, B

| Page 6 of 34 |  |
|--------------|--|

| Exam Name: | Orcacle 9i Database: Fundamentals II |                  |     |
|------------|--------------------------------------|------------------|-----|
| Exam Type: | Oracle                               |                  |     |
| Exam Code: | 1 <b>Z</b> 0-032                     | Total Questions: | 111 |

### Question: 17

You are using Recovery Manager (RMAN) to back up your database at regular intervals. The database is running in ARCHIVELOG mode. On Monday morning, you find that the media that contains the users dbf data file, which belongs to the USERS tablespace, is corrupted and users are unable to access the USERS tablespace. After investigating further, you decide to restore the data file to a new location. Which option would you use to relocate the data file before restoring the data file to the new location?

- A. Use the RMAN SET NEWNAME command
- B. Use the RMAN RESTORE TABLESPACE command
- C. Use the Transportable Tablespace option of Oracle Export and Import utility
- D. Use the ALTER DATABASE RENAME FILE command for the data file users.dbf

### **Answer: A**

### **Question: 18**

There are three databases in your company: PDDB, QTDB, and SLDB. A single RMAN recovery catalog is used for all the three databases. In the recovery catalog you have a stored script, Level0Backup, created for performing a level 0 backup. For which database will the backup be performed when you execute this script?

- A. All the three databases
- B. Depends on the channel allocation
- C. The target database to which RMAN is connected
- D. The database configured using the CONFIGURE command at the command line before calling the script

# **Answer: C**

#### Question: 19

Which statement correctly describes the checkpoint position?

- A. This is the position of the checkpoint queue in the control file.
- B. This is the position in the data file where dirty blocks are written.
- C. This is the position in the redo log file from where archiving starts.
- D. This is the position in the redo log file from where the recovery process starts.
- E. This is the position in the data file header where the Redo Byte Address (RBA) is recorded.

# **Answer: D**

### Question: 20

Which two statements are correct regarding the request/response queues in an Oracle Shared Server environment? (Choose two.)

- A. The request queue is placed in the PGA.
- B. Each dispatcher has its own request queue.
- C. Each dispatcher has its own response queue in the SGA.
- D. The requests in the request queue are processed on a first-in, first-out (FIFO) basis.
- E. The listener picks up a response from the response queue and returns it to the appropriate user process.

### Answer: C, D

| Page 7 of 34 |  |
|--------------|--|

| Exam Name: | Orcacle 9i Database: Fundamentals II |                  |     |
|------------|--------------------------------------|------------------|-----|
| Exam Type: | Oracle                               |                  |     |
| Exam Code: | 1 <b>Z</b> 0-032                     | Total Questions: | 111 |

In your database server, you discovered that a data file that belongs to one of the users tablespaces is corrupted and, therefore, requires a recovery. To perform the recovery, which are the files that you may need to restore from the recent backup? (Choose all that apply.)

- A. Control file
- B. Parameter file
- C. Archivelog files
- D. Non-corrupted version of the data file
- E. All the archivelog files since the database was created

### Answer: C, D

### Question: 22

You executed the following RMAN script to perform a backup:

```
RUN
{
ALLOCATE CHANNEL c1 DEVICE TYPE sbt;
ALLOCATE CHANNEL c2 DEVICE TYPE sbt;
ALLOCATE CHANNEL c3 DEVICE TYPE sbt;
BACKUP DATAFILE 5,6,7;
}
```

Which statement regarding channel allocation is true?

- A. Only one channel is active at any one time to perform a backup.
- B. This type of channel allocation works only if the disk is used as a backup device.
- C. This channel allocation works only if there are no automatic channels configured.
- D. The three channels are concurrently active; each channel performs a backup of one data file.

#### Answer: D

### Question: 23

In your test database, users complain that they are getting the following error while executing a query on the ORDERS table:

#### ERROR at line 1:

ORA-00942: table or view does not exist While investigating the reason, you find that the table has been dropped accidentally. You do not have any logical backup of the ORDERS table, but you performed a closed database backup two days back and your database is running in ARCHIVELOG mode.

Which type of recovery would you perform to recover the ORDERS table?

- A. Open Database complete recovery
- B. Closed Database complete recovery
- C. Time-Based incomplete database recovery
- D. Database recovery using backup control file

### **Answer: C**

#### Question: 24

You have joined an organization as a DB A. While examining one of the databases you notice the following settings:

| Page 8 of 34 |  |
|--------------|--|

| Exam Name: | Orcacle 9i Database: Fundamentals II |                  |     |
|------------|--------------------------------------|------------------|-----|
| Exam Type: | Oracle                               |                  |     |
| Exam Code: | 1 <b>Z</b> 0-032                     | Total Questions: | 111 |

LOG\_ARCHIVE\_START = FALSE LOG\_ARCHIVE\_MAX\_PROCESS = 4

What do you understand from this settings?

- A. Manual archiving is enabled and no archiver processes are started.
- B. Archiving is not enabled, so the database is in NOARCHIVELOG mode.
- C. Automatic archiving is enabled and four archiver processes will be started on demand.
- D. Manual archiving is enabled and four archiver processes will be started for manual archiving.

#### **Answer: A**

#### Question: 25

Which three features are provided by Oracle Net Services? (Choose three.)

- A. Data encryption
- B. User authentication
- C. Transparent data conversion
- D. Configuration and administration mechanisms
- E. Support for multiple network transport protocols

# Answer: C, D, E

#### Question: 26

Which two statements are correct regarding the listener process? (Choose two.)

- A. Multiple listeners can listen on behalf of a single database.
- B. The name of the listener should be unique per listener.ora file.
- C. A listener can listen for a single database only and not multiple databases.
- D. A listener can be configured to listen for a single protocol only and not multiple protocols.
- E. The listener transfers the connection request to the Connection Manager in a Shared Server configuration.

### Answer: A, B

### Question: 27

Your database operates in NOARCHIVELOG mode. You performed the following steps to change the database to ARCHIVELOG mode:

- A)Shut down the database.
- B)Start the database in MOUNT state.
- C)Set the database in ARCHIVELOG mode by using the ALTER DATABASE command.
- D)Open the database.

What should you do after the database is open?

- A. Take a full backup of the database
- B. Manually perform log switch to initiate archiving
- C. Manually force a checkpoint to initiate archiving
- D. Restart the database so that changes take effect

#### Answer: A

| -            |  |
|--------------|--|
| Page 9 of 34 |  |

| Exam Name: | Orcacle 9i Database: Fundamentals II |                  |     |
|------------|--------------------------------------|------------------|-----|
| Exam Type: | Oracle                               |                  |     |
| Exam Code: | 1 <b>Z</b> 0-032                     | Total Questions: | 111 |

You work on a database that is used for application development and operates in NOARCHIVELOG mode. The database has 10 tablespaces out of which two are read only. As a DBA, you know that database downtime can be tolerated and have designed a backup strategy containing a weekly closed database backup. Which files can you exclude from the weekly usermanaged backup? (Choose all that apply.)

- A. Control files
- B. salnet.ora file
- C. tnsnames.ora file
- D. Data files associated with read-only tablespaces
- E. Data files associated with read/write tablespaces

Answer: B, C, D

### Question: 29

Your database is operational and is in NOARCHIVELOG mode. You decided to start your database in ARCHIVELOG mode. Why would you do this?

- A. You want to rename redo log files.
- B. You want to add a new redo log group.
- C. You do not want to maintain redo history.
- D. You want to back up the database while it is online.
- E. You want the database to reuse the redo log files immediately after a checkpoint takes place.

#### **Answer: D**

#### Question: 30

In your database, you executed an INSERT statement on the PRDTB table to insert a record. The tablespace does not have sufficient free space and resumable space allocation feature is not enabled. What would happen in this case?

- A. The user session executing the INSERT statement gets terminated.
- B. The INSERT statement fails and the statement is rolled back automatically.
- C. The data file containing the PRDTB table segment gets corrupted and, therefore, needs recovery.
- D. The least recently used (LRU) algorithm is used to get free space and a new record is inserted.

### **Answer: B**

#### Question: 31

You want to copy the table structures from your development database to the test database to facilitate the testing of applications. Which tool or utility would you use to copy the table structures?

- A. SQL \* Loader
- B. Recovery Manager (RMAN)
- C. Oracle Export and Import Utilities
- D. Oracle Enterprise Manager Capacity Planner

### Answer: C

| Page 10 of 34 |  |
|---------------|--|

| Exam Name: | Orcacle 9i Database: Fundamentals II |                  |     |
|------------|--------------------------------------|------------------|-----|
| Exam Type: | Oracle                               |                  |     |
| Exam Code: | 1 <b>Z</b> 0-032                     | Total Questions: | 111 |

You are working on a database in which due to an instance failure all the transactions are terminated. As soon as the database opens, you want to access a row that is locked by a transaction, which was terminated. You want to access the row without waiting for all parts of the terminated transaction to be rolled back. How do you configure this phase of instance recovery?

- A. Oracle server does this automatically.
- B. It is done by setting the RECOVERY PARALLELISM parameter.
- C. It is done by setting the FAST\_START\_MTTR\_TARGET parameter.
- D. It is done by setting the FAST\_START\_PARALLEL\_ROLLBACK parameter.

#### Answer: A

### Question: 33

Your database contains 10 tablespaces and is functioning in NOARCHIVELOG mode. You want to use Recovery Manager (RMAN) to perform backups. Which two backups would you be able to perform when the database is being accessed by users? (Choose two.)

- A. Backup of offline tablespaces
- B. Backup of read-only tablespaces
- C. Backup of system-critical tablespaces
- D. Backup of online, locally managed tablespaces
- E. Backup of read/write, dictionary-managed tablespaces

### Answer: A, B

### Question: 34

Which user-managed backup performed on your database can be labeled as consistent?

- A. A backup performed when the database is open
- B. A backup performed on a tablespace after putting the tablespace into backup mode
- C. A backup performed when the database is closed by using the SHUTDOWN ABORT command
- D. A backup performed when all data files and control files are checkpointed with respect to the same system change number (SCN)

### **Answer: D**

#### Question: 35

Which two SQL\*Loader command line parameters are used to assemble logical records? (Choose two.)

- A. WHEN
- B. INFILE
- C. CONTINUEIF
- D. CONCATENATE
- E. TRAILING NULLCOLS

# Answer: C, D

### Question: 36

You are using RMAN for backup and recovery of your database. You set the retention policy to NONE by executing the following command:

RMAN> CONFIGURE RETENTION POLICY TO NONE;

| Page 11 of 34 |  |
|---------------|--|

| Exam Name: | Orcacle 9i Database: Fundamentals II |                  |     |
|------------|--------------------------------------|------------------|-----|
| Exam Type: | Oracle                               |                  |     |
| Exam Code: | 1 <b>Z</b> 0-032                     | Total Questions: | 111 |

What would be the impact of this setting?

- A. The retention policy is cleared.
- B. RMAN does not consider any backup as obsolete.
- C. The retention policy is set to its default setting of redundancy 1.
- D. The retention policy is set to its default setting of recovery window 7.

#### **Answer: B**

### Question: 37

You are using Recovery Manager (RMAN) to maintain daily backups of your database, which is running in ARCHIVELOG mode. In which two scenarios would you perform an incomplete database recovery using UNTIL TIME from the backups that you maintain using RMAN? (Choose two.)

- A. When a table is dropped
- B. When a table is truncated
- C. When the SYSTEM tablespace is corrupted
- D. When the data block in a nonsystem tablespace is corrupted
- E. When a data file that belongs to a nonsystem tablespace is corrupted

### Answer: A, B

#### Question: 38

You are using RMAN to perform a backup of your database. Which statement is true regarding image copy backups?

- A. Image copy backups cannot be parallelized.
- B. An image copy can be written only to tape.
- C. An image copy backup is performed by using the RMAN BACKUP command.
- D. During an image copy backup, blocks are checked to make sure that they are not corrupted.

### **Answer: D**

### Question: 39

You decided to use RMAN to perform backup and recovery of your database. During the process of creating the recovery catalog you executed the following command:

RMAN> register database;

Why do you need to execute this command?

- A. To synchronize all the data files with the control file
- B. To enable the recovery catalog owner as an administrator of the target database
- C. To update the target database control file with the information about the recovery catalog owner
- D. to copy all the data about the target database from the control file to the recovery catalog

### **Answer: D**

#### Question: 40

Click the Exhibit button and examine the diagram, which illustrates the components performing tasks within an Oracle Shared Server environment. Which task is being performed by component 4?

| Page 12 of 34 |  |
|---------------|--|

| Exam Name: | Orcacle 9i Database: Fundamentals II |                  |     |
|------------|--------------------------------------|------------------|-----|
| Exam Type: | Oracle                               |                  |     |
| Exam Code: | 1Z0-032                              | Total Questions: | 111 |

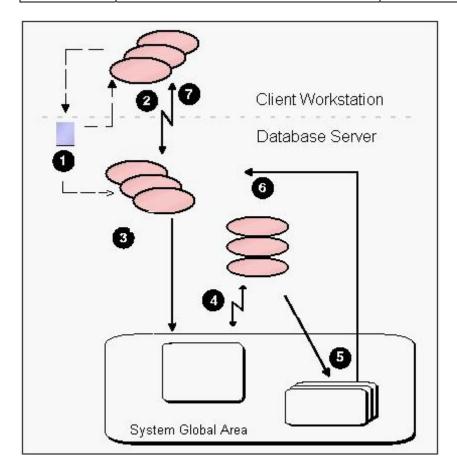

- A. The PMON process registers the request in the response queue.
- B. A shared server places the process request in the response queue.
- C. A request within the request queue is processed by an idle shared server process.
- D. A dispatcher assigns a request from the request queue to an idle shared server process.

#### **Answer: C**

### Question: 41

The CONTROL\_FILE\_RECORD\_KEEP\_TIME parameter is set to the default value of seven days in your database. The control file is used as the RMAN repository. But the initial size of the control file is too small to store all the RMAN information for seven days. What will happen in this scenario?

- A. The database crashes, displaying an error message stating that the parameter setting be changed.
- B. The control file increases in size to store RMAN information if operating system permits.
- C. The temporary tablespace is used to store RMAN information until free space is available in the control file.
- D. The SYSTEM tablespace is used to store RMAN information until free space is available in the control file.

# **Answer: B**

| Page 13 of 34 |  |
|---------------|--|

| Exam Name: | Orcacle 9i Database: Fundamentals II |                  |     |
|------------|--------------------------------------|------------------|-----|
| Exam Type: | Oracle                               |                  |     |
| Exam Code: | 1 <b>Z</b> 0-032                     | Total Questions: | 111 |

You back up your database, which is running in ARCHIVELOG mode, at regular intervals. On Monday morning, you find that one of the data files is corrupted and the database administrator is recovering the file by executing the following command after restoring the file from a backup:

### SQL> RECOVER AUTOMATIC datafile 8;

What is the objective of using the AUTOMATIC option with the RECOVER command?

- A. To apply all required archived log files without prompting for confirmation
- B. To allow the recovery process to determine the optimal thread number to recover the data file
- C. To apply all required archived log files after confirmation, and then automatically open the database
- D. To allow the recovery process to determine the log sequence number from where the recovery process is to start

#### **Answer: A**

#### Question: 43

On Monday night, using the Oracle Export utility you exported your application tables by using the following command:

```
$ exp apps/apps tables=(ORDERS, CUSTOMERS, ITEMS, INVENTORY) \\
direct=Y \\
file=$ORACLE_HOME/backup/files.dmp \\
resumable=y \\
resumable_name=APPS_EXP \\
resumable_timeout=60
```

On Tuesday morning, you observe that the CUSTOMERS table has been dropped accidentally. You try to import it by executing the following command:

```
$ imp apps/apps tables=(CUSTOMERS) \\
direct=Y \\
file=$ORACLE_HOME/backup/files.dmp \\
resumable=y \\
resumable_name=APPS_EXP \\
resumable_timeout=60 \\
ignore=Y
```

But the command errors out, displaying LRM-00101: unknown parameter name error. Which parameter must you remove for the import to be successful?

- A. Direct
- B. Ignore
- C. Tables
- D. Resumable
- E. Resumable\_timeout

#### **Answer: A**

#### Question: 44

While starting up the database on a Monday morning, you get the following error after the database is mounted:

ORA-01157: cannot identify/lock data file 9-see DBWR trace file

| Page 14 of 34 |  |
|---------------|--|

| Exam Name: | Orcacle 9i Database: Fundamentals II |                  |     |
|------------|--------------------------------------|------------------|-----|
| Exam Type: | Oracle                               |                  |     |
| Exam Code: | 1 <b>Z</b> 0-032                     | Total Questions: | 111 |

ORA-01110: data file 9://u01/oracle/app/oradata/orcl/users01.dbf'

While investigating, you realize that a backup of the data file (users01.dbf) exists. Which data dictionary view would you use to locate the archived redo log files that are required for recovery?

- A. V\$ARCHIVED LOG
- B. V\$RECOVERY LOG
- C. V\$RECOVER FILE
- D. V\$RECOVERY\_STATUS

#### **Answer: B**

#### Question: 45

Oracle Net is responsible for establishing and maintaining the connection between the client application and the server. On the client side, Oracle Net is responsible for which three connectivity issues? (Choose three.)

- A. The location of the server
- B. The Oracle user being connected
- C. Privileges and role information
- D. Protocol involved in the connection
- E. How to handle exceptions and interrupts

### Answer: A, D, E

### Question: 46

Users in your production database complain that they are not able to access the data from the CUSTOMERS table. On investigation, you find that the table is truncated and you need to import the table using the Oracle Import utility. Which option must you use to suppress the object creation error while importing the table?

- A. LOG
- **B. IGNORE**
- C. DESTROY
- D. COMPILE
- E. TOID\_NOVALIDATE

#### **Answer: B**

### Question: 47

You started your database at 7:30 a.m. and you backed up three copies of all existing archived log files to tape at 9:00 a.m. At 10:30 a.m., you executed the following command:

RMAN> CONFIGURE ARCHIVELOG BACKUP COPIES FOR DEVICE TYPE sbt TO 4;

At 1:00 p.m., you executed the following commands:

RMAN> CONFIGURE BACKUP OPTIMIZATION ON;

RMAN> BACKUP DEVICE TYPE sbt COPIES 2 ARCHIVELOG ALL;

Other RMAN configuration parameters are set to their default values. Which statement is correct?

- A. RMAN would back up the logs which do not have four copies until 1:00 p.m.
- B. RMAN would back up all logs that were created between 7:30 a.m. and 1:00 p.m.
- C. RMAN would back up all logs that were created between 10:30 a.m. and 1:00 p.m.
- D. RMAN would back up all logs that were not backed up, with two copies for logs created before 1:00 p.m.

| Page 15 of 34 |  |
|---------------|--|

| Exam Name: | Orcacle 9i Database: Fundamentals II |                  |     |
|------------|--------------------------------------|------------------|-----|
| Exam Type: | Oracle                               |                  |     |
| Exam Code: | 1 <b>Z</b> 0-032                     | Total Questions: | 111 |

# **Answer: D**

#### Question: 48

You are using Recovery Manager (RMAN) to back up your production database at regular intervals. On Monday morning, the database administrator asks you to execute the following set of commands:

RMAN> CROSSCHECK BACKUPSET OF DATABASE; RMAN> DELETE NOPROMPT EXPIRED BACKUP;

What could be the reason to execute these commands?

- A. To identify the backups that no longer exist in a media and remove them from the RMAN repository
- B. To identify obsolete backup sets, mark them as EXPIRED and then remove them from the RMAN repository
- C. To identify the backups that are no longer required for a recovery and remove them from the RMAN repository
- D. To identify the backups of archived redo log files that have been used to recover a data file and remove them from the RMAN repository

#### **Answer: A**

#### Question: 49

You require a Web client to be able to make an HTTP connection to an Oracle9i database server while using an application Web server as middle tier. Where would you install Oracle Net or JavaNet?

- A. On the Web client only
- B. On the database server only
- C. On the Web client as well as the database server
- D. On the application Web server (acting as a client) as well as the database server

### **Answer: D**

### Question: 50

When starting up the test database, you encounter the following error after mounting the database:

ORA-00313: open failed for members of log group 2 of thread 1 ORA-00312: online log 2 thread 1: '/u01/oracle/app/oradata/log2.log'

ORA-27037: unable to obtain file status

While investigating the reason, you find that the status of the redo log group 2 is CURRENT. Which type of recovery would you perform to ensure that the database is functional?

- A. Open Database recovery
- B. Time-Based incomplete recovery
- C. recovery using the backup control file
- D. Cancel-Based incomplete recovery
- E. Change-Based incomplete recovery

### **Answer: D**

| Page 16 of 34 |  |
|---------------|--|

| Exam Name: | Orcacle 9i Database: Fundamentals II |                  |     |
|------------|--------------------------------------|------------------|-----|
| Exam Type: | Oracle                               |                  |     |
| Exam Code: | 1Z0-032                              | Total Questions: | 111 |

### Question: 51

You received this error message because Oracle Net Services cannot locate the connect descriptor specified in the tnsnames.ora configuration file:

ORA-12154: TNS:could not resolve service name

Which three actions would be appropriate in helping to resolve the error? (Choose three.)

- A. Verify the naming method is set to host naming.
- B. Verify that a thsnames.ora file exists and that it is accessible.
- C. Verify that a listener on the client node exists and has been started.
- D. Verify that the tnsnames.ora file is in the location specified by the TNS\_ADMIN environment variable.
- E. Verify the NAMES.DIRECTORY\_PATH = (TNSNAMES, HOSTNAME) parameter is set in the initialization parameter file.
- F. Verify that the service name specified in your connection string matches a named entry in the tnsnames.ora file.

### Answer: B, D, F

### Question: 52

Your database is configured with two mandatory archive destinations and three optional archive destinations. What would happen if the LOG\_ARCHIVE\_MIN\_SUCCEED\_DEST parameter is set to 4?

- A. Oracle database can reuse logs only if all the optional archive destinations succeed.
- B. Oracle database ignores this parameter if mandatory archive destinations are configured.
- C. Oracle database can reuse redo log files even if no optional archive destination succeeds.
- D. Oracle database can reuse redo log files only if at least two optional archive destinations succeed.
- E. Oracle database returns an error as the value assigned to this parameter should not be more than the number of mandatory archive destinations.

#### **Answer: D**

### Question: 53

When CONFIGURE CONTROLFILE AUTOBACKUP is set to ON, RMAN automatically performs a control file autobackup in which three situations? (Choose three.)

- A. At the end of every RUN block
- B. After every SET CONTROLFILE AUTOBACKUP FORMAT command
- C. After every BACKUP or COPY command issued at the RMAN prompt
- D. At the end of every RUN block if the last command in the block was either BACKUP or COPY
- E. Whenever a BACKUP or COPY command within a RUN block is followed by a command that is neither BACKUP nor COPY
- F. After every BACKUP or COPY command within a RUN block that is followed by the CONFIGURE CONTROLFILE AUTOBACKUP FORMAT command

#### Answer: C, D, E

#### Question: 54

You want to perform a backup of the control file by using the following command:

ALTER DATABASE BACKUP CONTROLFILE TO TRACE;

| Page 17 of 34 |  |
|---------------|--|

| Exam Name: | Orcacle 9i Database: Fundamentals II |                  |     |
|------------|--------------------------------------|------------------|-----|
| Exam Type: | Oracle                               |                  |     |
| Exam Code: | 1 <b>Z</b> 0-032                     | Total Questions: | 111 |

In which situation would the command fail?

- A. The database is in the MOUNT state.
- B. The database is in the NOMOUNT state.
- C. The database has multiplexed control files
- D. The database is opened and is in read-only mode.

#### **Answer: B**

### Question: 55

Your database runs in NOARCHIVELOG mode, and is backed up every night using RMAN scripts. However, last night your assistant DBA performed a manual operating system backup, instead of running the scripts. Today your database crashes and you now want to use the backups from last night. What do you need to do?

- A. You need to perform the restore and recovery operations manually, because the backup was made manually.
- B. First you need to resynchronize the catalog with the control file, and then you can use RMAN to recover the database.
- C. First you need to add the backup to the catalog using the CATALOG command, and then you can use RMAN to recover the database.
- D. You can just use RMAN and recover the database, because RMAN automatically updates the catalog with the backup information.

#### **Answer: C**

#### Question: 56

You want to insert rows into the ORDERS\_HISTORY table from the ORDERS table on the last working day of every month. To accomplish this task, you execute the following command:

INSERT /\* +APPEND \*/ INTO orders\_history
SELECT \* FROM orders;

Which blocks of the ORDERS\_HISTORY table segment would be used to accommodate the data from the ORDER table?

- A. Only the block that is below the high water mark
- B. Only the blocks that are above the high water mark
- C. Only the blocks where PCTFREE is never used
- D. Any blocks that are listed in the free list of the segment
- E. Only the blocks where the used space is less than PCTUSED

### **Answer: B**

#### Question: 57

Using Recovery Manager (RMAN), you performed a closed database backup on Friday. The database is running in ARCHIVELOG mode. On Monday morning, you find that the media that contains the one of the data files is corrupted and you execute the following command to start the recovery process:

### RMAN> RESTORE DATABASE;

Which files are restored because of this command? (Choose all that apply.)

A. The data files

| Page 18 of 34 |  |
|---------------|--|

| Exam Name: | Orcacle 9i Database: Fundamentals II |                  |     |
|------------|--------------------------------------|------------------|-----|
| Exam Type: | Oracle                               |                  |     |
| Exam Code: | 1 <b>Z</b> 0-032                     | Total Questions: | 111 |

- B. The control file
- C. The password file
- D. The Server Parameter file (SPFILE)

#### Answer: A

#### Question: 58

Which two statements are true regarding the Recovery Manager (RMAN) CROSSCHECK command? (Choose two.)

- A. It reports the statuses of the backups that are marked OBSOLETE.
- B. It scans the complete RMAN repository and the contents of the backups to ensure that both are synchronized.
- C. It provides metadata information about the backups that are not yet registered in the RMAN metadata repository.
- D. It updates the metadata information of a backup to EXPIRED if the corresponding backup is not found on the disk or media management catalog.
- E. It ensures that the metadata of backups and image copies is synchronized with the actual backups and image copies on the disk or media management catalog.

### Answer: D, E

### Question: 59

You are using Recovery Manager (RMAN) to back up your database at regular intervals. On Monday morning, you realize that the data file, users.dbf, is corrupted. You need to restore the data file to a different location from the current location of the data file, by using the RMAN back up of the data file. Which task must you accomplish after you execute the SET NEWNAME command to change the location of the data file?

- A. Resync the recovery catalog
- B. Resync the RMAN repository
- C. Use the operating system utility to create a copy of the data file in the new location
- D. Use the RMAN RESTORE command to create a copy of the data file in the new location
- E. Use the RMAN DUPLICATE command to create a copy of the data file in the new location

### **Answer: D**

### Question: 60

You are performing an online backup of a data file. During the backup, the database writer is in the middle of updating a block when RMAN tries to read the same block. What would RMAN do?

- A. RMAN terminates the backup operation with an error.
- B. RMAN performs backup of all other blocks except this block.
- C. RMAN performs image copy backups automatically in such cases.
- D. RMAN rereads the block until it gets a consistent picture of the data.

# **Answer: D**

#### Question: 61

Which statement is true regarding database writer process (DBWn)?

- A. It writes only committed data to the data files.
- B. It synchronizes the database buffer cache and the data files regularly.
- C. It makes changes to data blocks in the database buffer cache when required.

| Page 19 of 34 |  |
|---------------|--|

| Exam Name: | Orcacle 9i Database: Fundamentals II |                  |     |
|------------|--------------------------------------|------------------|-----|
| Exam Type: | Oracle                               |                  |     |
| Exam Code: | 1 <b>Z</b> 0-032                     | Total Questions: | 111 |

D. It is possible to configure more than one database writer process, but this is useful only on uniprocessor systems.

#### **Answer: B**

#### Question: 62

You are using Recovery Manager (RMAN) to back up your database at regular intervals. You are using recovery catalog to maintain the RMAN repository. On a Monday, while trying to back up a data file you realize that the recovery catalog database is down and you decide to back up the data file by using an operating system command. On Tuesday, after the recovery catalog database is functional you execute the following command to register the previous day's backup in the RMAN repository:

RMAN> CATALOG DATAFILECOPY '/u01/oracle/backup/users01.dbf'; How can this backup be used to recover the data file in case of a corruption?

- A. As a zero-level base backup for the incremental backups
- B. As the lowest nonzero-level backup for the incremental backups
- C. As the highest nonzero-level backup for the incremental backups
- D. As the highest nonzero-level backup that requires the archived redo log files only

#### Answer: A

#### Question: 63

You are working in an Oracle Shared Server environment. You added one more dispatcher to handle TCP requests. How would you verify that the dispatcher has been registered when the instance was started?

- A. By checking the entries in the listener.ora file
- B. By checking the entries in the initialization parameter file
- C. By checking the output of the Isnrctl show command
- D. By checking the output of the Isnrctl services command

#### **Answer: D**

### Question: 64

You are working on a database and instance failure has occurred due to a power outage. You want to bring the instance up. From what point in the redo log file does instance recovery begin and where does it end?

- A. From the checkpoint position to the end of the redo log file
- B. From the beginning of the oldest online redo log file to the checkpoint position
- C. From the beginning of the current redo log file to the end of inactive redo log file
- D. From the beginning of the inactive redo log file to the end of current redo log file

### **Answer: A**

#### Question: 65

Which two statements regarding backup sets are true? (Choose two.)

- A. A backup set may contain both data files and control files.
- B. Each file in a backup set must have the same Oracle block size.
- C. A backup set may contain both data files and archived redo log files.
- D. A backup set may contain both a control file and archived redo log files.

| Page 20 of 34 |  |
|---------------|--|

| Exam Name: | Orcacle 9i Database: Fundamentals II |                  |     |
|------------|--------------------------------------|------------------|-----|
| Exam Type: | Oracle                               |                  |     |
| Exam Code: | 1 <b>Z</b> 0-032                     | Total Questions: | 111 |

### Answer: A, B

### Question: 66

You have set the control file autobackup to ON by using the following command in the Recovery Manager (RMAN):

#### CONFIGURE CONTROLFILE AUTOBACKUP ON;

Which two events would cause the control file to be backed up automatically? (Choose two.)

- A. When a tablespace is added
- B. When the database instance is restarted
- C. When a successful backup is recorded in the RMAN repository
- D. When the RMAN connection is disconnected from the target database

### Answer: A, C

### Question: 67

The database writer (DBWn) uses the checkpoint queue to identify blocks while writing data from the database buffer cache to data files. What type of information is stored in each entry of the checkpoint queue? (Choose three.)

- A. Data file name
- B. Data block size
- C. Data file number
- D. Redo log file name
- E. Data block number
- F. Tablespace number
- G. The Redo Byte Address (RBA)

### Answer: C, E, G

### Question: 68

You are using operating system tools or utilities to back up your production database. Your organization decides to use Recovery Manager (RMAN) to back up the database starting from next Monday and you have been asked to register all operating system (OS) backups in the RMAN repository. Which RMAN command would you use for this?

- A. COPY
- B. BACKUP
- C. CATALOG
- D. DUPLICATE
- E. CREATE CATALOG

#### **Answer: C**

# Question: 69

Your database is configured for shared server. A particular client requires a dedicated server. Select two actions that you can perform to configure the client to use a dedicated server. (Choose two.)

- A. Configuring the listener.ora file with USE\_DEDICATED\_SERVER=on
- B. Configuring the client profile (sglnet.ora file) with USE DEDICATED SERVER=on
- C. Specifying the SESSIONS=1 attribute for the DISPATCHERS parameter in the initialization parameter file

| Page 21 of 34 |  |
|---------------|--|

| Exam Name: | Orcacle 9i Database: Fundamentals II |                  |     |
|------------|--------------------------------------|------------------|-----|
| Exam Type: | Oracle                               |                  |     |
| Exam Code: | 1 <b>Z</b> 0-032                     | Total Questions: | 111 |

D. Configuring a net service name with a connect descriptor that contains (server=dedicated) in the CONNECT\_DATA section

Answer: B, D

Question: 70

You receive the following error while connecting to an Oracle9i database instance:

ORA-12523 TNS: listener could not find instance appropriate for the client connection

Which action would be appropriate in the context of investigating the cause of error?

- A. Checking the listener.ora file to verify that the protocol specified in ADDRESS is supported by the database server
- B. Checking the sqlnet.ora file to verify that the NAMES.DIRECTORY\_PATH = (TNSNAMES,HOSTNAME)parameter is set
- C. Executing the Isnrctl services command to verify that the instances are registered with the listener, and have the READY status.
- D. Checking the tnsnames.ora file to verify that the net service name specified in your connect string is mapped to a connect descriptor

Answer: C

Question: 71

You work on a database that is used for application development and operates in ARCHIVELOG mode. As a DBA, you know that database downtime can be tolerated and have designed a backup strategy containing a weekly closed database backup. The local naming method is used by clients to connect to the database. Which files should you include in this weekly user-managed backup? (Choose all that apply.)

- A. Control file
- B. Sqlnet.ora file
- C. Archived log files
- D. Tnsnames.ora file
- E. Listener configuration file

Answer: A, C

Question: 72

In your Oracle9i database, INSTANCE\_NAME and SERVICE\_NAMES parameters are set. Which statement is correct regarding the service registration with the default local listener?

- A. You must manually configure the listener.ora file to enable PMON to register service information with the listener automatically.
- B. By default, the PMON process automatically registers service information with its local listener on the default local address of TCP/IP, port 1521.
- C. You must configure the LOCAL\_LISTENER parameter in the initialization parameter file to enable PMON to register service information with the listener automatically.
- D. You must set the NAMES.DIRECTORY\_PATH = (TNSNAMES,HOSTNAME) parameter in the sqlnet.ora file to enable PMON to register service information with the listener automatically.

**Answer: B** 

| Page 22 of 34 |  |
|---------------|--|

| Exam Name: | Orcacle 9i Database: Fundamentals II |                  |     |
|------------|--------------------------------------|------------------|-----|
| Exam Type: | Oracle                               |                  |     |
| Exam Code: | 1Z0-032                              | Total Questions: | 111 |

You need to change your test database from NOARCHIVELOG mode to ARCHIVELOG mode. In the process you execute the ALTER DATABASE command to change the database to ARCHIVELOG mode. What will be the outcome of this command?

- A. It opens the database and sets the database in ARCHIVELOG mode.
- B. It sets the database in ARCHIVELOG mode and updates the control file.
- C. It updates the header of all the data files and sets the database in ARCHIVELOG mode.
- D. It enables the Archiver (ARCn) processes and sets the database in ARCHIVELOG mode.

### **Answer: B**

### Question: 74

You have configured the Oracle Shared Server. Which initialization parameter would you configure so that the shared pool is not used for the shared server-related User Global Area (UGA)?

- A. CIRCUITS
- **B. SESSIONS**
- C. PRIVATE\_SGA
- D. LARGE\_POOL\_SIZE
- E. PGA\_AGGREGATE\_TARGET

#### **Answer: D**

#### **Question: 75**

While using Oracle Import utility to import the ORDERS table, the CREATE TABLE command in the export dump file fails because the structure of the table already exists. What should you do to avoid this error and continue loading data into the ORDERS table?

- A. Set IGNORE to Y
- B. Set DESTROY to Y
- C. Set COMPILE to Y
- D. Set CONSTRAINTS to N
- E. Set TOID\_NOVALIDATE to ORDERS

### **Answer: A**

### Question: 76

Which option must you specify in the sqlnet.ora file on the client machines to enable clients to use the host naming method?

- A. Names.addresses
- B. Names.default\_domain
- C. Names.directory\_path
- D. Names.preferred\_servers
- E. Sqlnet.authentication\_services

#### Answer: C

### Question: 77

SQL\*Loader is a utility that can perform which two tasks? (Choose two.)

- A. Load data from a disk, tape, or named pipes
- B. Load data into an Oracle database using DML statements
- C. Extract, reorganize, and insert data within an Oracle database

| Page 23 of 34 |  |
|---------------|--|

| Exam Name: | Orcacle 9i Database: Fundamentals II |                  |     |
|------------|--------------------------------------|------------------|-----|
| Exam Type: | Oracle                               |                  |     |
| Exam Code: | 1Z0-032                              | Total Questions: | 111 |

- D. Load data from external files into tables in an Oracle database
- E. Load data into an Oracle database using operating system commands
- F. Load data directly from a non-Oracle database to an Oracle database

### Answer: A, D

### Question: 78

Which two statements are true regarding Recovery Manager (RMAN) recovery? (Choose two.)

- A. RMAN always recovers all data files including the SYSTEM data file.
- B. RMAN can be used to recover a corrupted data block in any data file.
- C. RMAN always recovers the current control file and the SYSTEM data file.
- D. RMAN prompts for the required archived redo log files while recovering a corrupted file.
- E. RMAN uses the archived redo log files and online redo log files to recover a restored file without prompting for the file names.

### Answer: B, E

### Question: 79

A single SQL\*Loader input data file might contain records in a variety of formats. Click the Exhibit button and examine the data shown, in which EMP and DEPT records are intermixed (DEPT records are indicated by 1 and EMP records are indicated by 2). Which two statements can you use to load the data shown in the Exhibit into the DEPT and EMP tables? (Choose two.)

| 1 | 50   | Manufacturing |    | DEPT record |
|---|------|---------------|----|-------------|
| 2 | 1119 | Smith         | 50 | EMP record  |
| 2 | 1120 | Snyder        | 50 |             |
| 1 | 60   | Shipping      |    |             |
| 2 | 1121 | Stevens       | 60 |             |

# A. INTO TABLE dept

WHEN recid = 1

(recid FILLER POSITION(1:1) INTEGER EXTERNAL,

deptno POSITION(3:4) INTEGER EXTERNAL,

dname POSITION(8:21) CHAR)

INTO TABLE emp

WHEN recid <> 1

(recid FILLER POSITION(1:1) INTEGER EXTERNAL,

empno POSITION(3:6) INTEGER EXTERNAL,

ename POSITION(8:17) CHAR,

deptno POSITION(19:20) INTEGER EXTERNAL)

### B. INTO TABLE emp

(empno POSITION(1:4) INTEGER EXTERNAL,

ename POSITION(6:15) CHAR)

INTO TABLE dept

(empno POSITION(17:20) INTEGER EXTERNAL,

ename POSITION(21:30) CHAR)

C. INTO TABLE dept

WHEN recid = 1

(recid FILLER INTEGER EXTERNAL TERMINATED BY WHITESPACE,

deptno INTEGER EXTERNAL TERMINATED BY WHITESPACE,

dname CHAR TERMINATED BY WHITESPACE)

INTO TABLE emp

| Page 24 of 34 |  |
|---------------|--|

| Exam Name: | Orcacle 9i Database: Fundamentals II |                  |     |
|------------|--------------------------------------|------------------|-----|
| Exam Type: | Oracle                               |                  |     |
| Exam Code: | 1 <b>Z</b> 0-032                     | Total Questions: | 111 |

WHEN recid <> 1
(recid FILLER POSITION(1) INTEGER EXTERNAL
TERMINATED BY '',
empno INTEGER EXTERNAL TERMINATED BY ''
ename CHAR TERMINATED BY WHITESPACE,
deptno INTEGER EXTERNAL TERMINATED BY '')
D. INTO TABLE emp
(empno INTEGER EXTERNAL TERMINATED BY " ",
ename CHAR TERMINATED BY WHITESPACE)
INTO TABLE dept
(empno INTEGER EXTERNAL TERMINATED BY " ",
ename CHAR) TERMINATED BY WHITESPACE)

### Answer: A, C

### Question: 80

Which statement describes the function of the database writer process (DBWn)?

- A. It writes only committed data to the data files.
- B. It is created when the first user session is established.
- C. It ensures that a sufficient number of free buffers are available in the database buffer cache.
- D. It synchronizes the headers of the data files and control files with the current redo log and checkpoint numbers.

#### **Answer: C**

### **Question: 81**

Which two are characteristics of user-managed backup and recovery operations? (Choose two.)

- A. Recovery is initiated using SQL\*Plus.
- B. Database files are backed up using SQL commands.
- C. Database files are backed up with Recovery Manager.
- D. Database files are restored using Recovery Manager.
- E. Database files are backed up using operating system commands.

### Answer: A, E

### **Question: 82**

As a DBA, you need to design a backup strategy that conforms to the operational and business requirements of your organization. Which two cases prompt you to include consistent backups in your backup strategy? (Choose two.)

- A. Database downtime is tolerated
- B. Database is in NOARCHIVELOG mode
- C. Database contains only locally managed tablespaces
- D. Database contains only dictionary-managed tablespaces
- E. Database does not have multiplexed control files and redo log files

### Answer: A, B

#### Question: 83

What action can you take to reduce the recovery time in case of instance failures?

- A. Use an SPFILE
- B. Multiplex the control files

| Page 25 of 34 |  |
|---------------|--|

| Exam Name: | Orcacle 9i Database: Fundamentals II |                  |     |
|------------|--------------------------------------|------------------|-----|
| Exam Type: | Oracle                               |                  |     |
| Exam Code: | 1 <b>Z</b> 0-032                     | Total Questions: | 111 |

- C. Reduce the number of data files used by the database
- D. Reduce the number of redo log members in each group
- E. Configure database parameters to increase the frequency of checkpoints

### **Answer: E**

#### Question: 84

Your database is in ARCHIVELOG mode and four archive destinations are defined for your database. You notice that one of the disks mapped to an archive destination has become inaccessible. You are using the RMAN BACKUP command to perform a backup of the database including archived log files. What would happen if RMAN tries to back up the archived log files from this location?

- A. The backup operation fails with an error.
- B. The backup operation waits for your intervention.
- C. The backup completes without archived log files in it.
- D. The backup completes successfully as RMAN picks up archived logs from the other archive destinations.

#### **Answer: D**

#### Question: 85

Which statement regarding the RMAN repository stored in the control file is true?

- A. The repository never gets overwritten.
- B. The repository is used to store the RMAN scripts.
- C. The repository is used to store information about only one target database.
- D. The repository can be used to store information about backups from different incarnations of the database.

#### Answer: C

### **Question: 86**

You need to insert rows into a table named ORDERS from the source table, ORDERS\_C, which you received from your client. Because the number of rows is significantly high, you decide to use Parallel Direct Load to make the insert process faster. Which two options could you use to achieve this? (Choose two.)

- A. Use DIRECT hint in the INSERT statement
- B. Use PARALLEL hint in the INSERT statement
- C. Use PQ DISTRIBUTE option in the INSERT statement
- D. Use PARALLEL\_INDEX option in the INSERT statement
- E. Alter the ORDERS table to specify the PARALLEL clause before inserting the rows

### Answer: B, E

# Question: 87

You are archiving to four destinations as shown below:

```
LOG_ARCHIVE_DEST_1 = 'LOCATION = /DB01/u01/archive' MANDATORY LOG_ARCHIVE_DEST_2 = 'LOCATION = /DB01/u02/archive' LOG_ARCHIVE_DEST_3 = 'LOCATION = /DB01/u03/archive' MANDATORY LOG_ARCHIVE_DEST_4 = 'LOCATION = /DB01/u04/archive'
```

| Page 26 of 34 |  |
|---------------|--|

| Exam Name: | Orcacle 9i Database: Fundamentals II |                  |     |
|------------|--------------------------------------|------------------|-----|
| Exam Type: | Oracle                               |                  |     |
| Exam Code: | 1 <b>Z</b> 0-032                     | Total Questions: | 111 |

You want to ensure that the archiver successfully archives to at least three of these locations. However, you do not want the system to halt if it cannot write to all four destinations. Which option would you use to accomplish this task?

- A. Set LOG\_ARCHIVE\_MIN\_SUCCEED\_DEST=1 for successfully archiving to one OPTIONAL destination in addition to the two MANDATORY destinations
- B. Set LOG\_ARCHIVE\_MIN\_SUCCEED\_DEST=2 for successfully archiving to two OPTIONAL destinations
- C. Set LOG\_ARCHIVE\_MIN\_SUCCEED\_DEST=3 for successfully archiving to both MANDATORY destinations and one OPTIONAL destination
- D. Set LOG\_ARCHIVE\_MIN\_SUCCEED\_DEST=4 for successfully archiving to the MANDATORY destinations and both OPTIONAL destinations

#### **Answer: C**

#### Question: 88

Which three statements are correct regarding the listener process? (Choose three.)

- A. A listener can be configured to listen for multiple protocols.
- B. Multiple listeners cannot listen on behalf of a single database.
- C. The name of the listener should be unique per listener.ora file.
- D. A listener can listen for a single database only and not multiple databases.
- E. The listener transfers the connection request to a dispatcher in a Shared Server configuration.
- F. The listener transfers the connection request to the Connection Manager in a Dedicated Server configuration.

### Answer: A, C, E

# Question: 89

Which statement correctly describes RMAN backup and recovery?

- A. You cannot use RMAN to perform inconsistent backups.
- B. RMAN skips fractured data blocks during backup of online files
- C. RMAN does not allow parallelization of backup and restore operations.
- D. RMAN backup includes all data blocks, regardless of whether they contain data.
- E. RMAN allows you to recover a database that operates in NOARCHIVELOG mode.

### Answer: E

### Question: 90

Because your business requirements do not permit you to shut down the database to perform backups, you decide to perform online backups. You use the ALTER TABLESPACE .. BEGIN BACKUP command to perform the backups. The command returns the following error: ERROR at line 1: ORA-01123: cannot start online backup; media recovery not enabled

What could be the reason for this error?

- A. The database is in the MOUNT state.
- B. The database is in NOARCHIVELOG mode.
- C. The command was executed on the SYSTEM tablespace.
- D. The command was executed on a temporary tablespace.
- E. The command was executed on a read-only tablespace.

### **Answer: B**

| Page 27 of 34 |  |
|---------------|--|

| Exam Name: | Orcacle 9i Database: Fundamentals II |                  |     |
|------------|--------------------------------------|------------------|-----|
| Exam Type: | Oracle                               |                  |     |
| Exam Code: | 1Z0-032                              | Total Questions: | 111 |

### Question: 91

You are using RMAN for the backup and recovery of your database. You want the control file to be backed up and have configured control file autobackup to ON by using the CONFIGURE command. Which two events would cause the control file to be backed up automatically? (Choose two.)

- A. A tablespace is taken offline.
- B. The database instance is restarted.
- C. A new data file is added to an existing tablespace.
- D. A successful backup is recorded in the RMAN repository.
- E. The RMAN connection is disconnected from the target database.

# Answer: C, D

#### Question: 92

You are using Recovery Manager (RMAN) to back up your database at regular intervals. On Monday morning, you find that the media that has the users.dbf data file is corrupted. You use the RMAN SET NEWNAME command to restore the file to a new location. Which RMAN command would you use to update the control file with the new location?

- A. SET
- B. SWITCH
- C. RESYNC
- D. CHANGE
- E. REGISTER

#### Answer: B

# Question: 93

Because of some data loss, you have to perform a Time-Based incomplete recovery of your test database. After applying the required archived redo log files, what is the next step that you would perform?

- A. Open the database with the RESETLOGS option
- B. Open the database without specifying any option
- C. Open the database with the NORESETLOGS option
- D. Shut down and restart the database in OPEN mode
- E. Shut down and restart the database in MOUNT mode, and then manually open it

# **Answer: A**

### Question: 94

Your database has 10 tablespaces. A few days ago, one of the tablespaces was made read only. In case of a media failure necessitating a tablespace recovery, which type of tablespace can be re-created rather than recovered?

- A. Undo tablespace
- B. Users tablespace
- C. System tablespace
- D. Read-only tablespace
- E. Temporary tablespace

# Answer: E

| Page 28 of 34 |  |
|---------------|--|

| Exam Name: | Orcacle 9i Database: Fundamentals II |                  |     |
|------------|--------------------------------------|------------------|-----|
| Exam Type: | Oracle                               |                  |     |
| Exam Code: | 1 <b>Z</b> 0-032                     | Total Questions: | 111 |

You plan to perform a backup of the control file in your database. Which two statements regarding the control file backup are true? (Choose two.)

- A. You can back up the control file to a binary file.
- B. You must bring the database to the NOMOUNT state to perform the control file backup.
- C. You must store all types of control file backups in the location defined b USER\_DUMP\_DEST.
- D. You can back up the control file by generating a script that can be used to re-create the control file.

### Answer: A, D

### Question: 96

You require a backup of a database that operates in NOARCHIVELOG mode. You performed a backup of the entire set of data files and control files, but excluded online redo log files from this backup. Which statement regarding this backup is true?

- A. This type of backup is possible only when the database is open.
- B. The files in this backup are all consistent, and, therefore, the online redo log files are not needed in the backup.
- C. The backup performed is incomplete and of no use because online redo log files are not included in this backup.
- D. The backup performed is considered an inconsistent backup because online redo log files have been excluded from the backup.

#### **Answer: B**

#### Question: 97

You are working on the PDDB database. You find that a tablespace is full, so you add a data file to the tablespace. You are using RMAN to perform backup and recovery of the database. You used recovery catalog to connect to RMAN and executed the following command to perform the backup:

RMAN> backup database;

Which statement regarding this command is true?

- A. The command works only if the recovery catalog is synchronized.
- B. The command works only if the control file autobackup is configured to ON.
- C. The command performs the backup of all the database files except the new data file.
- D. The command synchronizes the recovery catalog automatically and performs the backup successfully.

# **Answer: D**

# Question: 98

You observe that your senior database administrator is executing the following command, using Recovery Manager (RMAN), to perform an incomplete database recovery of the database at noon. on December 9, 2004:

```
RMAN> RUN {
ALLOCATE CHANNEL c1 TYPE DISK;
SET UNTIL TIME = '2004-12-09:11:40:45';
RESTORE DATABASE;
RECOVER DATABASE;
}
```

| Page 29 of 34 |  |
|---------------|--|

| Exam Name: | Orcacle 9i Database: Fundamentals II |                  |     |
|------------|--------------------------------------|------------------|-----|
| Exam Type: | Oracle                               |                  |     |
| Exam Code: | 1 <b>Z</b> 0-032                     | Total Questions: | 111 |

Your database is running in ARCHIVELOG mode.

What could be the objective of specifying the SET UNTIL TIME option in the RUN block of RMAN?

- A. To restore and recover the database from the time specified until the current operating system time
- B. To restore and recover the database between the time specified and the current operating system time
- C. To restore the database till the time specified and then start recovering the database until the current operating system time
- D. To restore the database completely from the last available backup taken prior to the time specified in the SET UNTIL TIME command and then recover it until the time specified

#### **Answer: D**

### Question: 99

You need to change the name of a net service name without changing any domains. Which net configuration file would you edit?

- A. Names.ora only
- B. Sqlnet.ora only
- C. Tnsnames.ora only
- D. Names.ora and sqlnet.ora
- E. Tnsnames.ora and sqlnet.ora

#### **Answer: C**

### Question: 100

You want to maintain the logical backup of all the application tables at regular intervals. Which option would you use to achieve this?

- A. Wallet Manager
- B. SQL \*Loader utility
- C. Oracle Export utility
- D. Oracle Directory Manager

### **Answer: C**

### Question: 101

Under which conditions would you perform an incomplete recovery of a database? (Choose all that apply.)

- A. When the instance of the database has crashed
- B. When media failure destroys some or all of the online redo logs that were not archived
- C. When complete recovery cannot be performed because an archived redo log is missing
- D. When the current control file is lost, is not multiplexed and a backup control file is to be used to open the database

### Answer: B, C, D

# Question: 102

In your production database, you observe that one of the data files is corrupted while the database was functional. When investigating the reason, you find that the media has crashed and

| Page 30 of 34 |  |
|---------------|--|

| Exam Name: | Orcacle 9i Database: Fundamentals II |                  |     |
|------------|--------------------------------------|------------------|-----|
| Exam Type: | Oracle                               |                  |     |
| Exam Code: | 1 <b>Z</b> 0-032                     | Total Questions: | 111 |

now you have to restore the data file to a different location while the database is functional. You have the option of using the following steps:

- Take the tablespace offline by using the ALTER TABLESPACE command in IMMEDIATE mode.
- 2. Restore the data file to a new location.
- 3. Apply the archived redo log files.
- 4. Use the ALTER DATABASE command to update the control file.
- 5. Bring the tablespace online by using the ALTER TABLESPACE command.

Which sequence of steps would you use to restore the data file, ensuring near to zero downtime?

- A. 4, 3
- B. 2, 4, 3
- C. 1, 2, 3, 5
- D. 1, 3, 4, 5
- E. 1, 2, 4, 3, 5

### **Answer: E**

### Question: 103

In your database, there is a large transaction modifying very crucial data. A hardware problem caused instance failure and the instance went down before all the writes to the data files were completed. Which statement is true?

- A. On startup, PMON coordinates instance recovery and opens the database.
- B. On startup, CKPT coordinates instance recovery and opens the database.
- C. After the database is opened, all the uncommitted changes will be rolled back.
- D. On startup, RECO process performs instance recovery and opens the database.
- E. On startup, RMAN is automatically invoked to perform instance recovery and open the database.

### **Answer: C**

### Question: 104

You are using Recovery Manager (RMAN) to back up your database at regular intervals. The database is running in ARCHIVELOG mode. On Monday morning, you find that users are unable to access the USERS tablespace. On investigation, you find that all the data files that belong to the USERS tablespace are corrupted and you do not have any logical back up of the database. Which two options could you use to recover the tablespace along with the data, without affecting other data files? (Choose two.)

- A. Drop and re-create the USERS tablespace
- B. Restore and recover the corrupted data files by using the RESTORE DATAFILE and RECOVER DATAFILE commands
- C. Restore and recover the data files by using the RESTORE DATABASE and RECOVER DATABASE commands
- D. Restore and recover the tablespace by using the RESTORE TABLESPACE and RECOVER TABLESPACE commands

### Answer: B, D

### Question: 105

Which backups can be performed without shutting down the instance? (Choose all that apply.)

| Page 31 of 34 |  |
|---------------|--|

| Exam Name: | Orcacle 9i Database: Fundamentals II |                  |     |
|------------|--------------------------------------|------------------|-----|
| Exam Type: | Oracle                               |                  |     |
| Exam Code: | 1 <b>Z</b> 0-032                     | Total Questions: | 111 |

- A. An image copy backup
- B. A backup of the database running in NOARCHIVELOG mode
- C. A backup of dictionary-managed tablespace if the database is in ARCHIVELOG mode.
- D. A backup of the database when all read/write datafiles and control files are checkpointed with respect to the same system change number (SCN).

### Answer: A, C

Question: 106

Which statement is true regarding a Recovery Manager (RMAN) incomplete database recovery using UNTIL SEQUENCE?

- A. RMAN will reset the current sequence number to the number specified.
- B. RMAN will restore data files from the most appropriate backup, and then recover them up to the specified sequence number.
- C. RMAN will ignore the number specified if the THREAD option is not specified and continue the normal restore and recovery processes.
- D. RMAN will restore the data files up to the sequence number specified, from the most appropriate backup and then recover by applying all available archived redo log files up to the number specified.

#### **Answer: B**

Question: 107

You are configuring a listener by using Oracle Net Manager. You want the listener to be stopped by an authorized user only. What would you do?

- A. Set a listener password
- B. Provide the SNMP contact information
- C. Set a listener userid and password
- D. Add the listener owner to the DBA group at the operating system (OS) level

### **Answer: A**

Question: 108

In your test database, you want to maintain a backup of the complete database on a daily basis by using Full Database Mode of Oracle Export utility. You execute the following command every night:

\$ exp system/manager \\

full=Y \\

file=\$ORACLE\_HOME/backup/feb-2004/full\_11.dmp \\log=\$ORACLE\_HOME/backup/feb-2004/full\_11.log

The objects of which users will not be exported as a result of this command?

- A. SYS
- B. SYSTEM
- C. The users that have the DBA role granted
- D. The users that do not have the CONNECT role granted
- E. The users that do not have the EXP\_FULL\_DATABASE role granted

### Answer: A

| Page 32 of 34 |  |
|---------------|--|

| Exam Name: | Orcacle 9i Database: Fundamentals II |                  |     |
|------------|--------------------------------------|------------------|-----|
| Exam Type: | Oracle                               |                  |     |
| Exam Code: | 1 <b>Z</b> 0-032                     | Total Questions: | 111 |

#### View the Exhibit.

Examine the value set for the NAMES.DIRECTORY\_PATH parameter in the sqlnet.ora file. You are working in a TCP/IP network environment. What will happen when you try to connect to the database from a remote client?

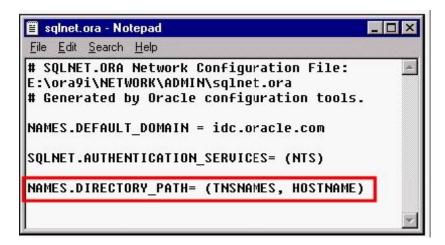

- A. The local naming method will be used first to resolve a connect identifier.
- B. It will result in an error because two values cannot be specified for the NAMES.DIRECTORY\_PATH parameter.
- C. If the local naming method is unable to resolve the connect identifier, then Oracle Names server will be used to resolve the connect identifier.
- D. If the host naming method is unable to resolve the connect identifier, then the net service name stored in a centralized LDAP-compliant directory server is used to resolve the connect identifier.

#### Answer: A

### Question: 110

Last Friday, you performed a closed database backup of your database that is running in NOARCHIVELOG mode. On Monday morning, you discover that the media that contains one of the data files is corrupted. Now, you need to recover your database. Which two tasks would you perform before you start recovering the database? (Choose two.)

- A. Restore all data files
- B. Restore password files
- C. Restore the control files
- D. Restore the redo log files
- E. Restore the parameter file
- F. Restore the server parameter file
- G. Restore the corrupted data file only

### Answer: A, C

# Question: 111

Using Recovery Manager (RMAN) you backed up your database on Friday evening. On Monday morning, you added a new tablespace to the database and backed up the newly added tablespace. Then, you executed the following command:

RMAN> CROSSCHECK BACKUPSET OF DATABASE;

| Page 33 of 34 |  |
|---------------|--|

| Exam Name: | Orcacle 9i Database: Fundamentals II |                  |     |
|------------|--------------------------------------|------------------|-----|
| Exam Type: | Oracle                               |                  |     |
| Exam Code: | 1 <b>Z</b> 0-032                     | Total Questions: | 111 |

Which task does this command accomplish?

- A. It checks for synchronization of only the backup sets and not the backup pieces.
- B. It checks for synchronization of the backup set that contains the newly added tablespace.
- C. It checks for synchronization of the backup set that contains the SYSTEM tablespace only.
- D. It checks for synchronization of all backup sets including the backup pieces and proxy copies.
- E. It checks for synchronization of the backup set excluding the set that contains the SYSTEM tablespace.

**Answer: D** 

# **End of Document**